## M & E # awido Abfallwirtschaftsdaten Online - Das Portal -

AWIDO ist ein vielseitiges System für Publikationen eines Abfallwirtschaftsunternehmens.

### Das AWIDO-Portal ist der moderne Zugang zu Ihren Terminen und Daten.

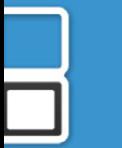

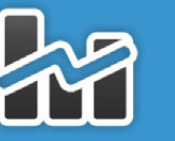

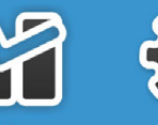

Wie ein modernes Cockpit zeigt das AWIDO-Administrations-Portal auf einen Blick alle Editoren und Funktionen des Systems.

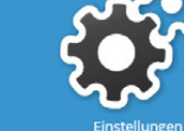

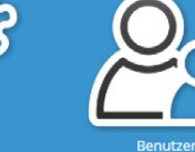

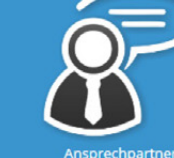

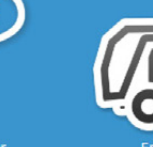

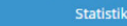

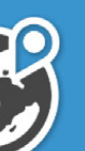

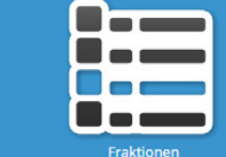

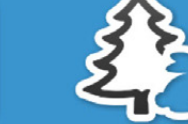

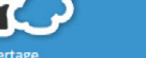

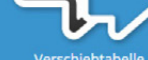

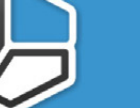

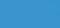

 $\bullet$   $\bullet$   $\bullet$ 

Abfuhr

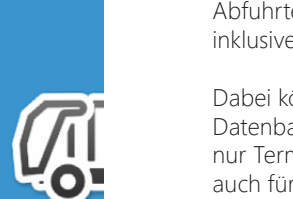

### Das AWIDO-System

AWIDO ist ein überaus vielseitiges System zur Verwaltung aller Daten, welche Abfallwirtschaftsunternehmen für Ihre Bürger veröffentlichen wollen. Individuelle Abfuhrtermine, druckbare Kalender, Verzeichnisse Ihrer Entsorgungseinrichtungen inklusive Darstellung in einer Karte und das Abfall-ABC sind nur wenige Beispiele.

Dabei können aus dem umfangreichen Datenbestand der intelligenten AWIDO-Datenbank, die eigens für jedes Abfallwirtschaftsunternehmen angelegt wird, nicht nur Termine und Informationen für die Internetseite ausgegeben werden, sondern auch für andere Medien wie Smartphones oder diverse Printmedien.

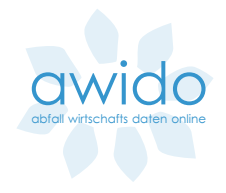

### Volle Flexibilität bei den Abfallarten und der Kunde wählt einfach aus, was er braucht.

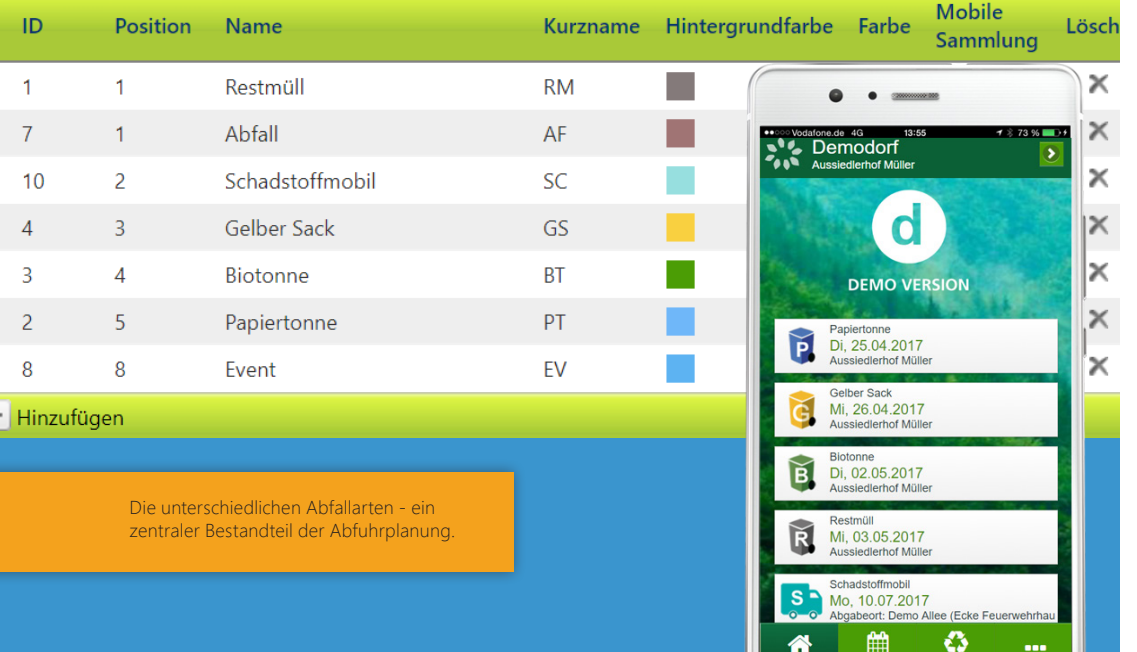

### Abfallfraktionen

Jedes Abfallwirtschaftsunternehmen hat seine eigenen Abfallarten, um welche es sich kümmert. Die meisten sorgen sich um Restmüll, Biomüll und Papier. Auch gelbe Säcke oder gelbe Tonnen liegen oft in deren Verantwortungsbereich.

Doch schon hier gibt es häufig Unterscheidungen aufgrund von Tonnen- bzw. Containergrößen oder unterschiedlichen Abfuhrrhythmen. Und nicht wenige bieten zusätzlichen Service in Form von besonderen Abfallarten, wie beispielsweise Grün-Gut, Häckselabfälle, Weihnachtsbaumabholung, Holzsammlung usw. an.

Jede Abfallart und Tonnengröße hat seinen eigenen Abfuhrrhythmus und seine eigenen Termine, oftmals auch seine ganz eigenen Gebietseinteilungen.

AWIDO bietet hier maximale Flexibilität. Sie können beliebig viele Abfallarten, sogenannte Fraktionen, hinterlegen. Letztendlich kann der Anwender selbst entscheiden, welche dieser Fraktionen für ihn relevant sind und welche ihn überhaupt interessieren.

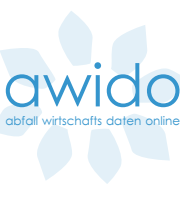

### Orte, Ortsteile und Straßen, detailliert auf Hausnummern-Ebene. Problemlos erfassen und verwalten.

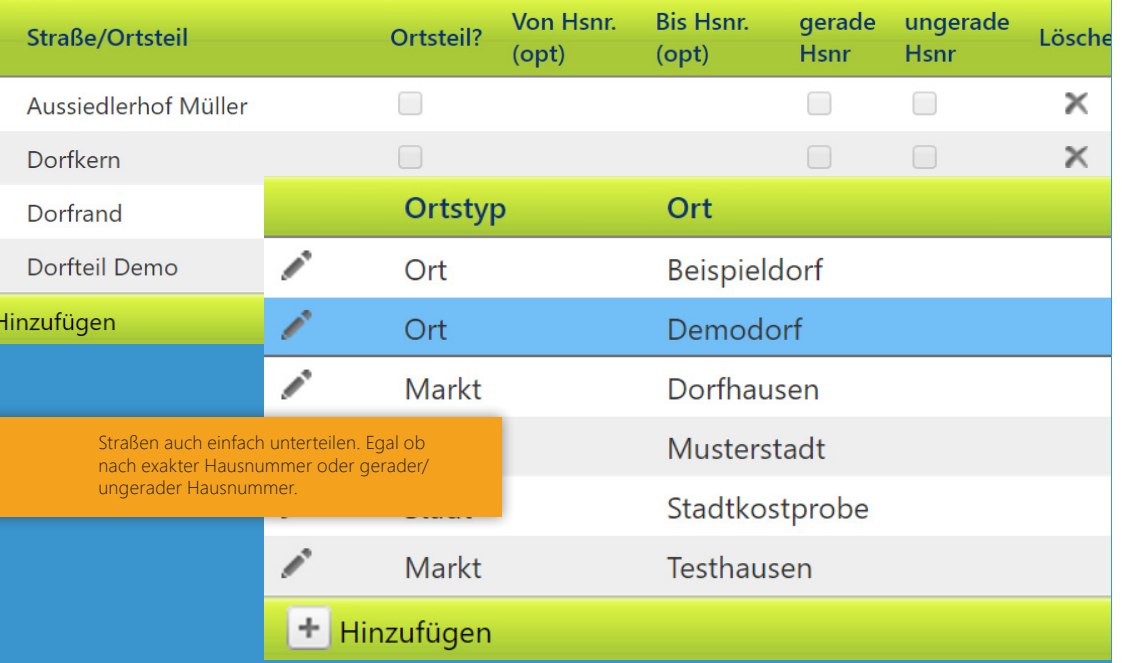

### Orte, Ortsteile und Straßen

Abfuhrtermine und einige andere wichtige Informationen beziehen sich auf die Orte im Abfuhrgebiet. Jeder Ort, egal ob Stadt, Gemeinde, Markt o. Ä. teilt sich aus Sicht der Abfuhrgebiete entweder in Teilorte oder Straßen.

Auch eine Mischkonstellation aus Ortsteilen und Straßen kann AWIDO problemlos verwalten. Dabei werden in der Auswahlliste für den Anwender die Ortsteile immer zuoberst angegeben und anschließend die Straßen. Natürlich alles in alphabetischer Reihenfolge.

Manchmal werden bei der Tourenplanung Straßen geteilt und an verschiedenen Tagen gefahren, deshalb kann AWIDO Straßen auch hausnummerngenau erfassen, bzw. nach geraden und ungeraden Hausnummern unterteilen.

Keine Konstellation bleibt unberücksichtigt.

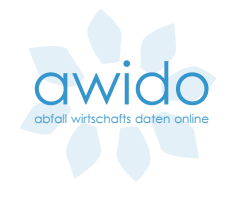

### Feiertage eintragen: automatisch. Terminverschiebungen: berechnet. Besondere Ausnahmen: jederzeit.

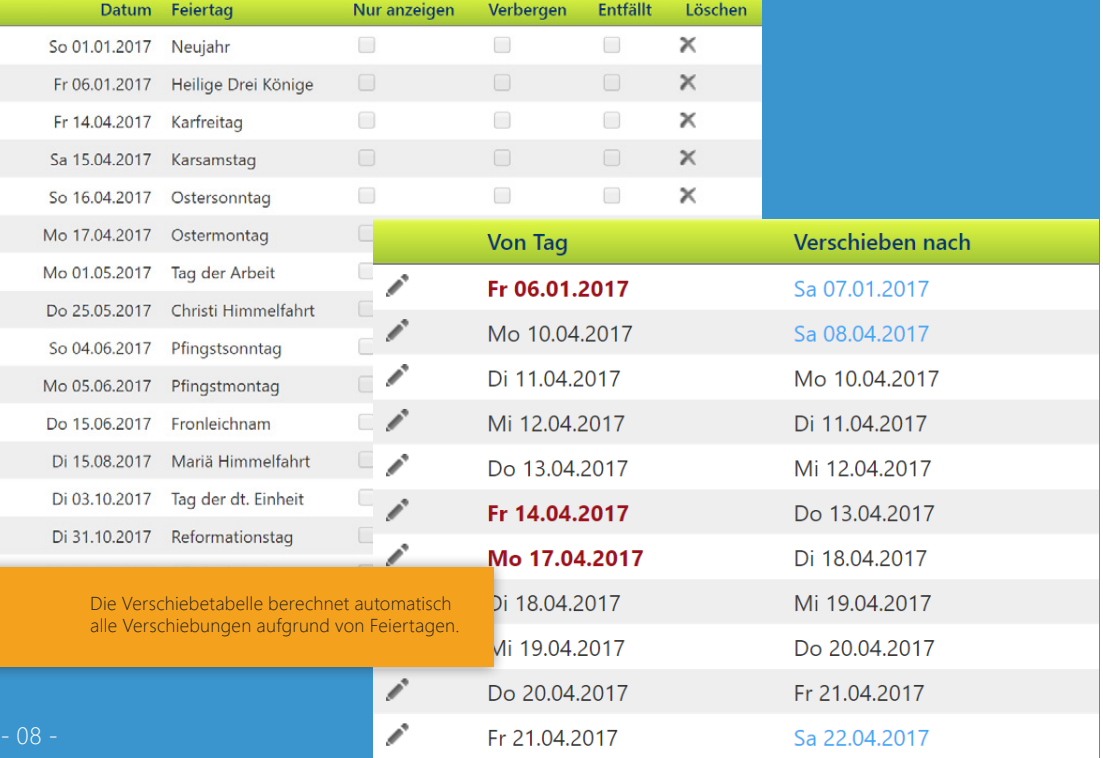

### Feiertagsverschiebungen

Die Planung der Abfuhrtouren könnte so einfach sein, wären da nicht die Feiertage, welche zahlreiche Ausnahmen verursachen. AWIDO erleichtert die Arbeit erheblich, denn einem ewigen Kalender gleich kann AWIDO Feiertage, insbesondere die beweglichen, für jedes Jahr automatisch berechnen.

Doch ein Feiertag verschiebt nicht nur einen Termin, sondern auch alle nachfolgenden Termine einer Woche. Und wenn zwei Feiertage aufeinanderfolgen, müssen eventuell auch Termine der vorangehenden Woche verschoben werden.

Auch diese kniffelige Aufgabe erledigt AWIDO ganz automatisch für Sie. Es berechnet auf Basis Ihrer Feiertage automatisch eine Verschiebetabelle, die bei der Abfuhrterminberechnung zugrunde gelegt wird. Selbstverständlich können Sie in der berechneten Verschiebtabelle besondere Ausnahmen noch manuell erfassen oder anpassen.

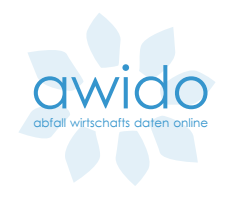

### Ein Editor, der alle Termine automatisch berechnet und zugleich auch noch kontrolliert.

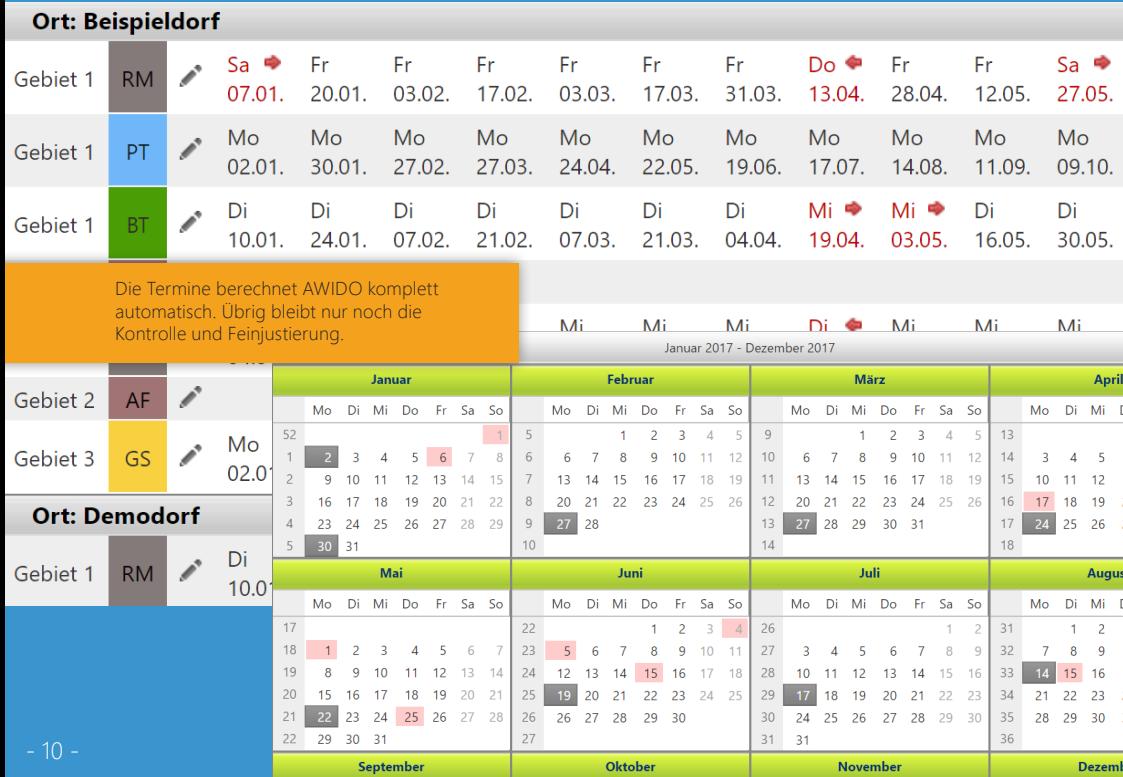

### Abfuhrtermin-Editor

Der Abfuhrtermin-Editor ist das Herzstück Ihrer Terminplanung. Das erfreuliche an diesem Editor ist, dass er alle Abfuhrtermine ganz automatisch berechnen kann. Auf Knopfdruck berechnet AWIDO tausende Terminen für ein ganzes Jahr. Dabei werden die Verschiebetabelle und die Abfuhrzyklen zugrunde gelegt.

Die Berechnung liefert zwar absolut korrekte Termine, jedoch gibt es in der Praxis immer noch ein paar Ausnahmen und Besonderheiten, welche manuell zu erfassen sind. Das können Sie ganz bequem im Abfuhrtermin-Editor machen.

Und damit wirklich alles passt, hat AWIDO noch einige Kontrollmechanismen integriert, die es Ihnen sehr leicht machen, Ihre Daten zu prüfen. So warnt AWIDO bei allen Unregelmäßigkeiten in den Abfuhrzyklen und ermittelt problematisch lange Abfuhrpausen, beispielsweise am Jahreswechsel.

Nicht zuletzt können Sie die Termine in Excel-konforme Dateien exportieren, um diese an anderer Stelle weiterzuverarbeiten. Die unterschiedlichen Exportmöglichkeiten unterstützen Sie ebenfalls bei der Kontrolle.

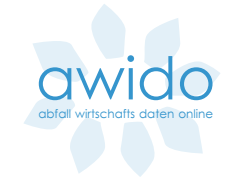

Straßen mit dem gleichen Abfuhrtag und -zyklus zu einem Abfuhrgebiet verbinden. Das spart viel Arbeit und macht Termine leicht überschaubar.

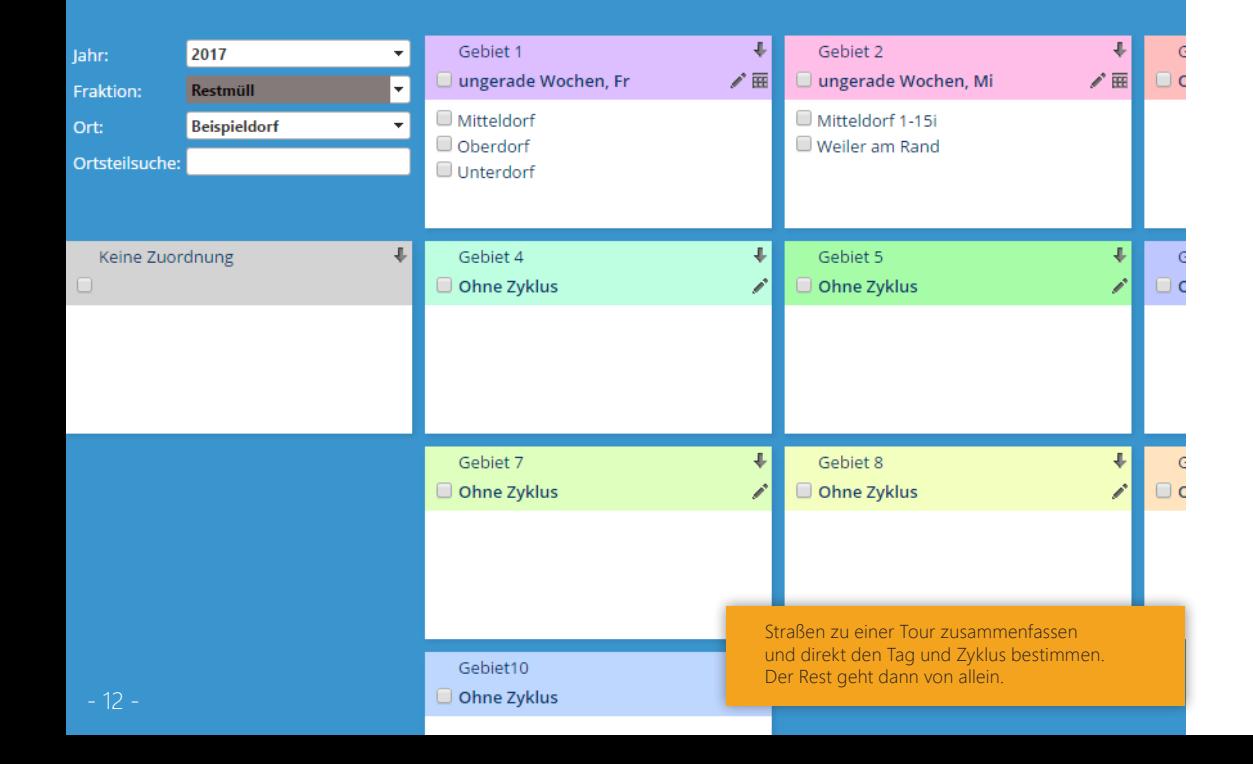

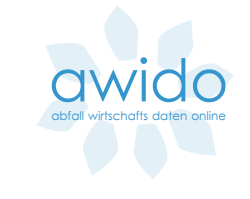

### Gebiete und Abfuhrzyklen

Innerhalb eines Ortes werden Ortsteile oder Straßen oft auf der gleichen "Tour" abgefahren, sie haben also einen gemeinsamen Abfuhrrhythmus bezüglich einer Abfallart.

Um unnötig viele Termineingaben zu vermeiden, fassen Sie in AWIDO Ortsteile und Straßen, welche auf einer Tagestour gefahren werden, zu einem Gebiet zusammen. Das erspart erhebliche Eingabeaufwand und erlaubt eine sehr kompakte Ausgabe der Termine, beispielsweise in ortsbezogenen Broschüren.

Zu jedem dieser Gebiete geben Sie direkt den Abfuhrzyklus mit an. "Wöchentlich", "14-tägig gerade", "14-tägig ungerade", "dreiwöchig" und "vierwöchig" sind dabei möglich. Ebenso kann beim drei- oder vierwöchigen Zyklus das konkrete Startdatum angegeben werden.

Die Festlegung erfolgt pro Jahr und Abfallart, kann aber problemlos in die Folgejahre übernommen werden. Hier passt AWIDO jedoch ganz genau auf.

Bei der Übernahme der Abfuhrzyklen in das Folgejahr werden die Starttermine für die drei- und vierwöchigen Termine automatisch angepasst, so dass der Rhythmus auch über den Jahreswechsel Bestand hat.

- 13 -

### Abfall wird nicht nur geholt, sondern kann auch gebracht werden. Was, wann und wohin? Die Antwort gibt es hier.

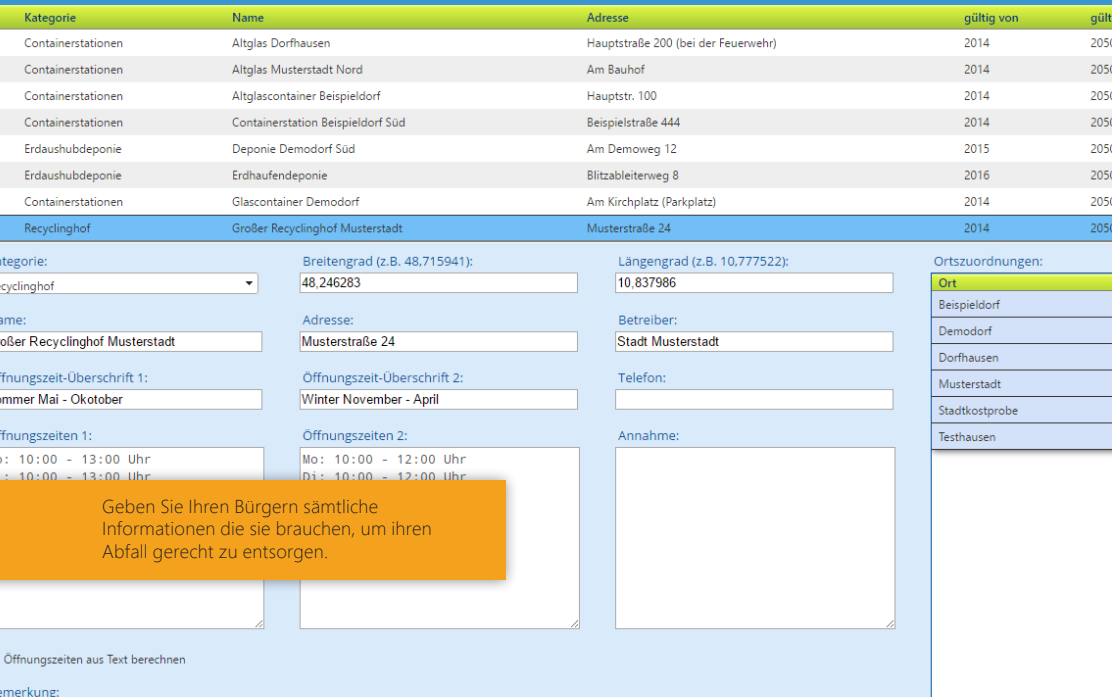

sphaltierte Straße

# abfall wirtschafts daten online

### Entsorgungseinrichtungen

2050  $2051$ 2050 Jedes Abfallwirtschaftsunternehmen holt die Abfälle nicht nur beim Kunden ab, es liegen zumeist auch diverse Abfallannahmestellen in deren Verantwortungsbereich. Die Spanne reicht von großen Deponien, Grünsammelstellen, Erdaushubdeponien, Wertstoffhöfen, Recyclingstellen bis hin zu Glas-, Blech- und Kleidercontainerstationen.

Alle diese Einrichtungen kann AWIDO verwalten, inklusive Ort, Kontakt und verschiedenen Öffnungszeiten, wie z.B. Sommer- und Winterzeiten. Darüber hinaus kann auch formatierter Freitext angegeben werden, der gerne benutzt wird, um Besonderheiten, Einschränkungen bis hin zu Preislisten für Abfallarten zu hinterlegen und so dem Anwender mitzuteilen.

Besonders wertvoll ist der AWIDO Lageplan, der die Einrichtungen in einer Karte anzeigt. Mit der AWIDO-App kann der Anwender sich sogar von seinem Smartphone zur Einrichtung navigieren lassen. Dafür muss AWIDO die genauen Koordinaten der jeweiligen Einrichtung kennen. Doch keine Sorge, in den meisten Fällen kann AWIDO diese Koordinaten automatisch ermitteln.

AWIDO verwaltet nicht nur Termine und Orte der mobilen Problemmüllsammlung, sondern blendet diese auch im Kalender des Bürgers ein.

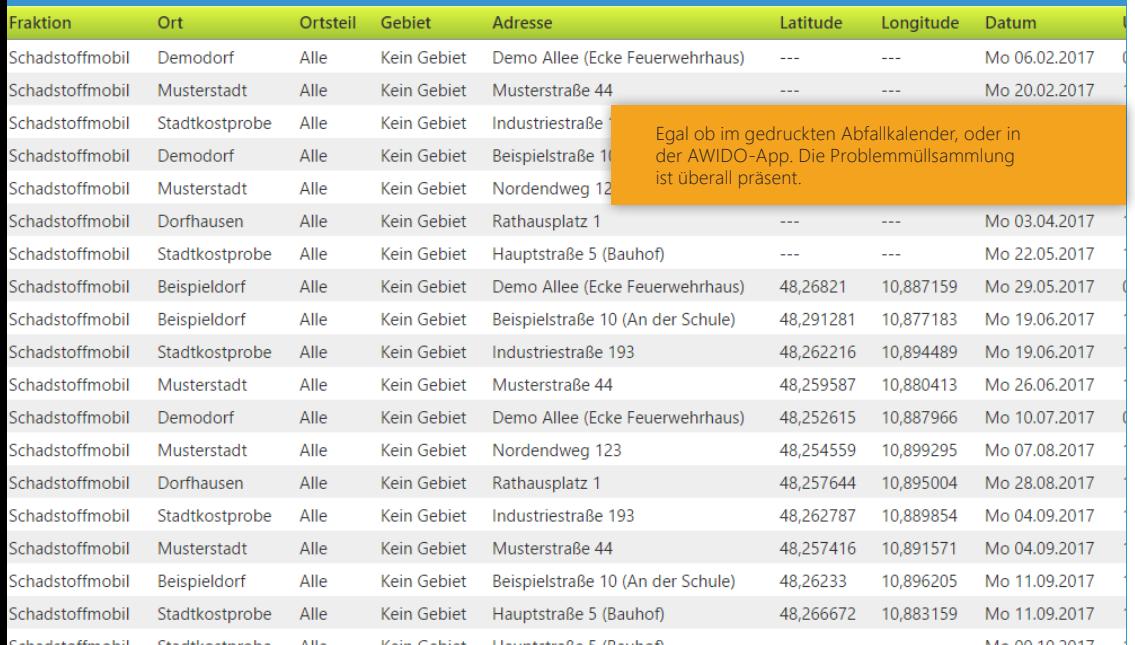

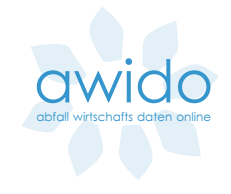

### Mobile Sammlung

Problemmüllsammlung, Schadstoffmobil oder Giftmobil. Viele Namen für die Sammlung problematischer Abfälle, die fast jeder Abfallwirtschaftsverband anbietet.

Zu bestimmten Terminen halten die Sammelmobile an zentralen Orten und die Bürger können Farben, Lacke, Lösungsmittel und andere problematische Abfälle abgeben.

AWIDO kann die Termine mit Ort, Standort und Uhrzeit verwalten. Die Termine werden im Kalender des Anwenders eingeblendet und sofern er diese besondere Abfallfraktion mit auswählt, kann er sich auch rechtzeitig daran erinnern lassen.

### Ereignisse und Veranstaltungen -Übersichtlich und praktisch

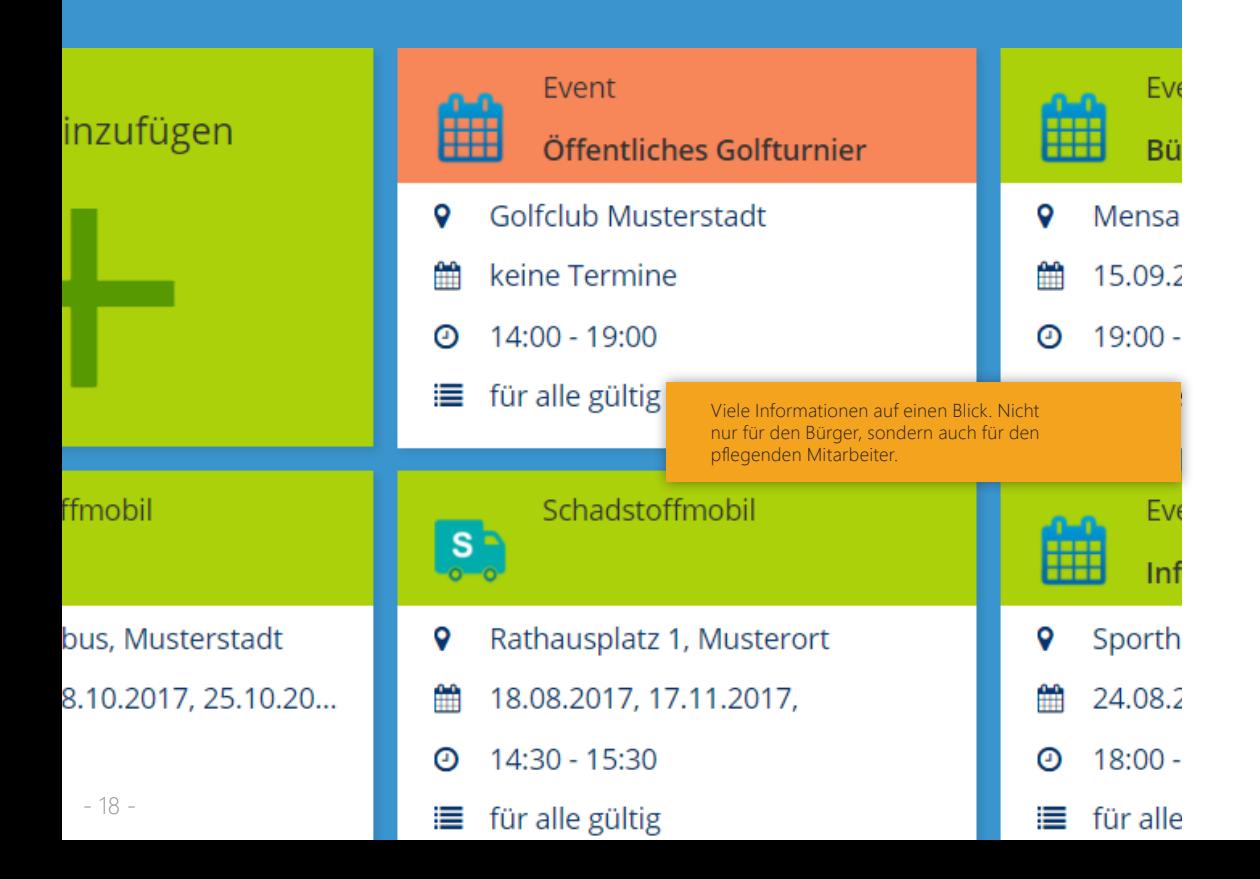

### Ereignisse und Veranstaltungen

AWIDO zeigt und verwaltet einzelne oder wiederkehrende Ereignisse und Veranstaltungen. Das findet vor allem Einsatz bei der Anzeige von Problemmüll-Terminen (Schadstoffmobil). Ereignisse in AWIDO sind eine neuere und erweiterte Version der bisherigen Schadstoff- oder Problemmüll-Termine.

Jedes Ereignis besteht wie bisher auch, aus einem Datum, einer Uhrzeit und einem Standort. Jedoch können Ereignisse auch eine Überschrift, ein Bild, einen Hyperlink und einen längeren Text haben. Falls sich der Termin öfter wiederholt, können Sie einfach weitere Termine zuweisen, Sie müssen das Ereignis nicht stetig duplizieren. Hinterlegen Sie für Ihre Ereignisse die Koordinaten des Standortes, dann sieht der Anwender die Ereignisse auf Wunsch auf einer Karte und kann in der App zum Standort navigieren.

Außerdem entscheiden Sie, welchen Orte Ihres Zuständigkeitsgebietes Sie die Termine zuweisen wollen. Nur diese Anwender sehen die Ereignisse dann auch in Ihrem Kalender. Selbstverständlich können Sie Termine auch für alle Anwender sichtbar machen.

abfall wirtschafts daten online

### Für jede Frage den richtigen Ansprechpartner finden. Dieses Widget macht's möglich!

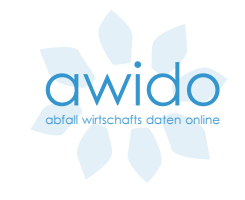

#### chpartner hinzufügen

**Buchhaltung Buchhaltung und Mehr** 

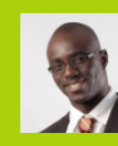

#### **Franz Friedrich**

- friedrich@franz.de  $\checkmark$
- 12345-678900
- 18 12345-678900
- Friedrichstraße 12 12345 Franzstadt Q 圜 R<sub>12</sub>

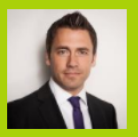

**Buchhaltung Buchhaltung und Organisatorisches** 

#### Herr Aierbuch

 $\checkmark$ 

aierbuch@ Die Bürger finden innerhalb kürzester Zeit den gewünschten Ansprechpartner. Dem Ansprechpartner-Widget sei Dank!

### Ansprechpartner-Widget

Für seine Kunden erreichbar zu sein, gehört zum guten Service. Deshalb können Sie in AWIDO Ihre Ansprechpartner hinterlegen. Neben einer Telefonnummer, einem optionalen Bild und einer E-Mail-Adresse benennen Sie auch die Zuständigkeit und den Fachbereich des Kontakts.

Die angegebenen Kontaktdaten werden sofort sowohl auf Ihrer Website im zugehörigen Ansprechpartnermodul, als auch in der App angezeigt. Die Kontaktdaten sind somit immer topaktuell.

### Aufwand sparen und Fehler vermeiden. Binden Sie Ihre Entsorger direkt mit eigenem AWIDO-Zugang ein.

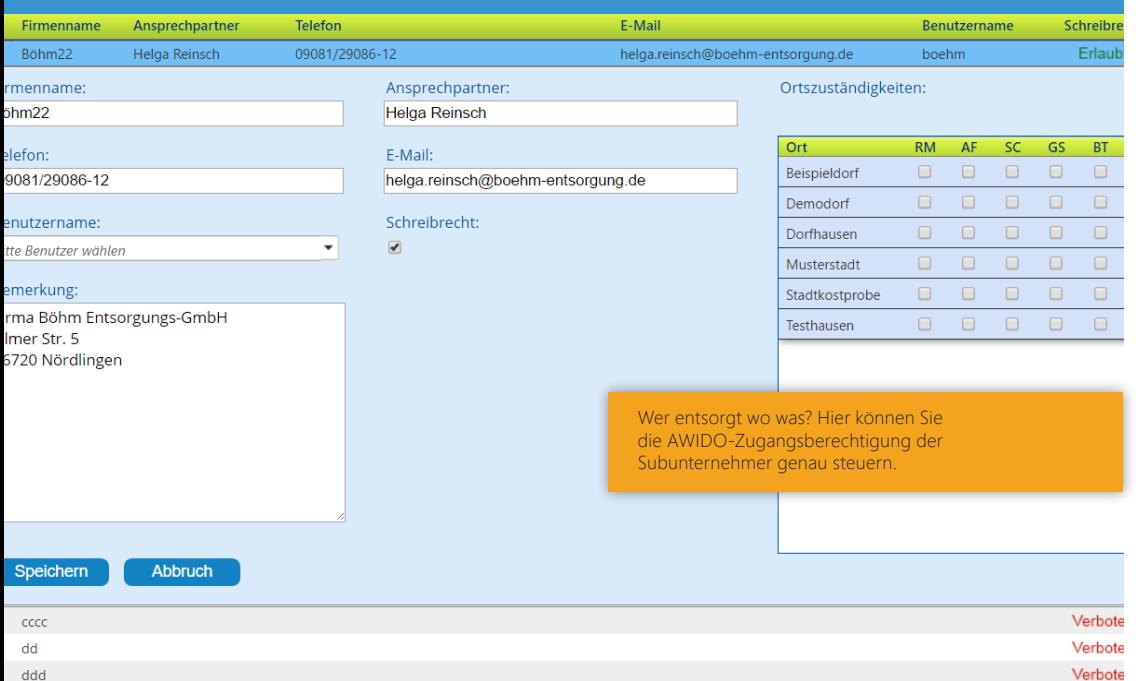

ddc

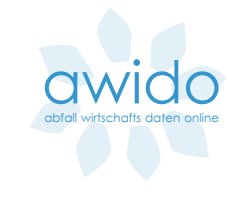

### Entsorger-Editor

Sehr häufig arbeiten Abfallwirtschaftsunternehmen mit Subunternehmern aus der Entsorgungsbranche zusammen. Diese übernehmen die eigentliche Abholung der Abfälle und bestimmen häufig auch selbst Ihre Touren und damit die Einteilung der Orte in Abfuhrgebiete und deren Abfuhrzyklen.

Sparen Sie sich den Aufwand für umständlichen Datenaustausch, welcher nur Zeit kostet und viele Fehlerquellen birgt. Mit AWIDO eröffnen Sie Ihren Entsorgern einen direkten, zeitlich begrenzbaren Zugang zum System.

Im Entsorger-Editor bestimmen Sie genau, in welchen Orten ein Subunternehmer welche Abfallarten abholt. Jetzt kann der Subunternehmer selbständig im AWIDO-Administrations-Portal seine Gebiete und Zyklen festlegen und auch Abfuhrtermine bestimmen.

Dabei achtet AWIDO sehr genau darauf, dass der Subunternehmer nur die Daten sieht, die ihn betreffen und keinen Zugriff auf andere Daten oder Bereiche hat.

### Kurze Nachrichten direkt auf das Smartphone des Bürgers schicken. Einfach, schnell und direkt.

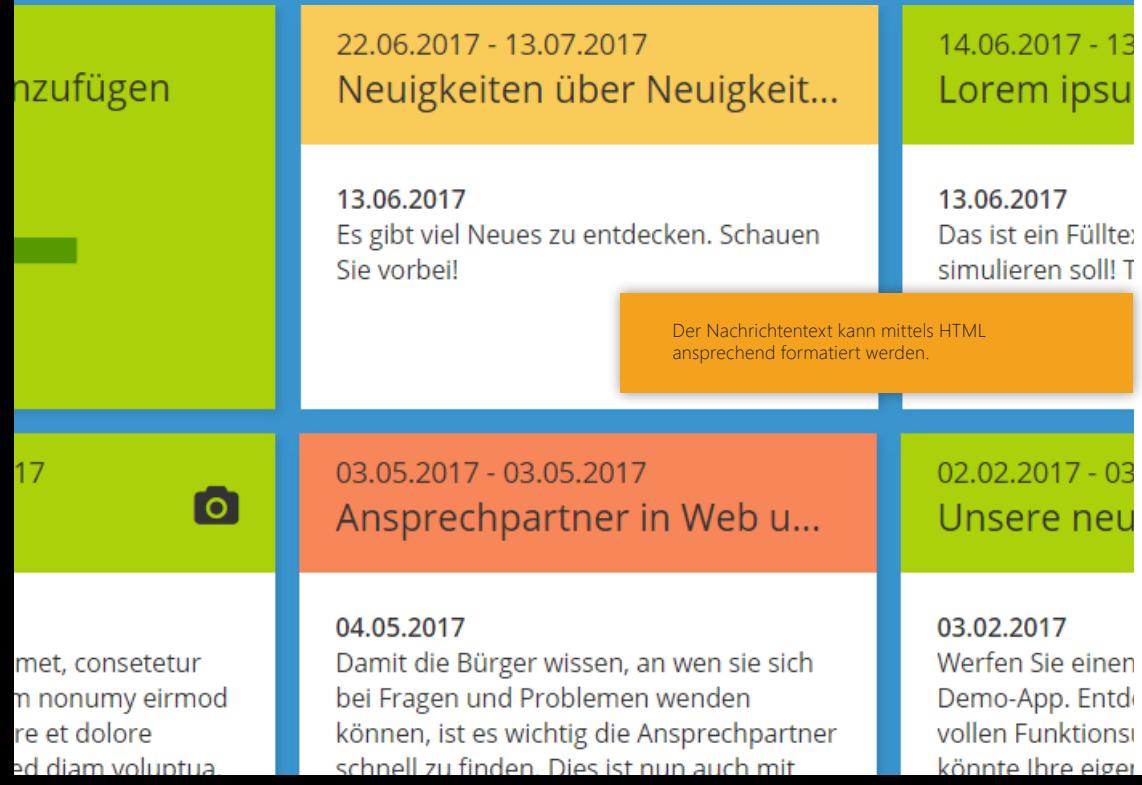

### Neuigkeiten-Editor

Für alle Bürger, ob App- oder Webnutzer, bietet AWIDO die Möglichkeit auf kurzem Weg kleine Nachrichten direkt auf das Gerät des Anwenders zu senden. Diese Nachricht wird auf Wunsch als Push-Nachricht direkt an die Nutzer Ihrer App versendet. Ideal für dringende Botschaften wie besondere Abholtermine, spezielle Ereignisse oder interessante Vorkommnisse.

Natürlich sieht der Anwender die Nachricht auch, wenn er Ihre App öffnet und auch für Ihre Website gibt es ein Modul, um Ihre Nachrichten topaktuell anzuzeigen.

Der Neuigkeiten-Editor erlaubt Ihnen die Eingabe Ihrer Nachricht mit Überschrift, Kurztext, formatiertem Text und Bild. Darüber hinaus bestimmen Sie, wann die Nachricht veröffentlicht wird und wie lange diese sichtbar sein soll. Sie können sogar festlegen, dass die Nachricht nur an bestimmte Orte Ihres Zuständigkeitsgebiets gesendet werden soll.

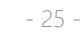

**OWIOO** abfall wirtschafts daten online

### Ihre Daten live und mobil. Die Integration in Ihre Website – ein Kinderspiel.

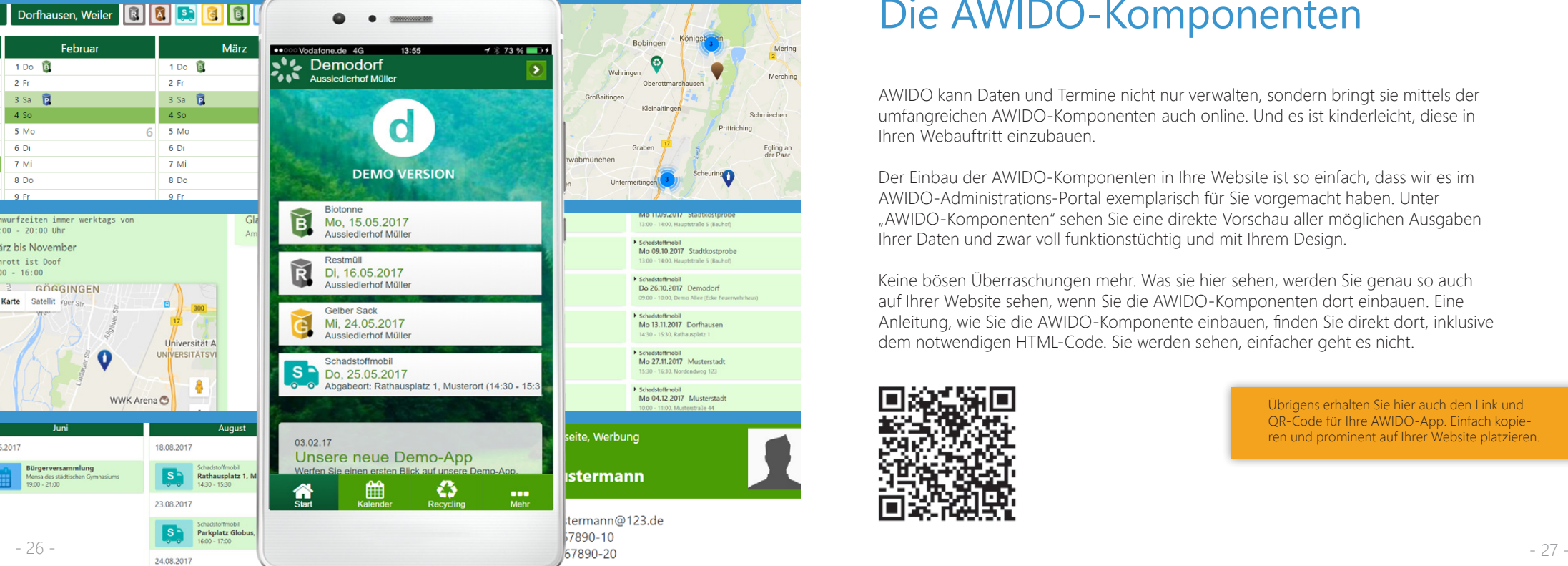

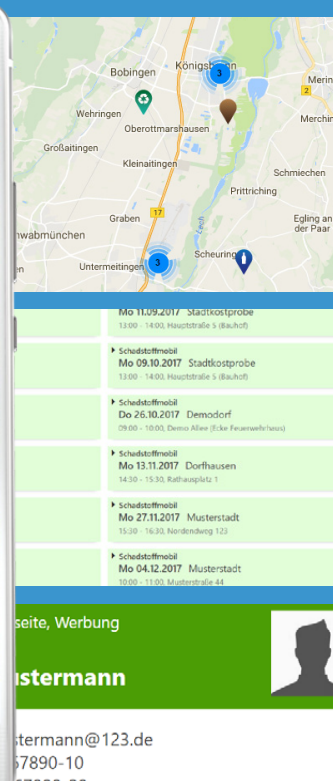

### Die AWIDO-Komponenten

AWIDO kann Daten und Termine nicht nur verwalten, sondern bringt sie mittels der umfangreichen AWIDO-Komponenten auch online. Und es ist kinderleicht, diese in Ihren Webauftritt einzubauen.

Der Einbau der AWIDO-Komponenten in Ihre Website ist so einfach, dass wir es im AWIDO-Administrations-Portal exemplarisch für Sie vorgemacht haben. Unter "AWIDO-Komponenten" sehen Sie eine direkte Vorschau aller möglichen Ausgaben Ihrer Daten und zwar voll funktionstüchtig und mit Ihrem Design.

Keine bösen Überraschungen mehr. Was sie hier sehen, werden Sie genau so auch auf Ihrer Website sehen, wenn Sie die AWIDO-Komponenten dort einbauen. Eine Anleitung, wie Sie die AWIDO-Komponente einbauen, finden Sie direkt dort, inklusive dem notwendigen HTML-Code. Sie werden sehen, einfacher geht es nicht.

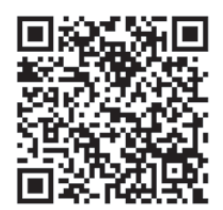

Übrigens erhalten Sie hier auch den Link und QR-Code für Ihre AWIDO-App. Einfach kopieren und prominent auf Ihrer Website platzieren.

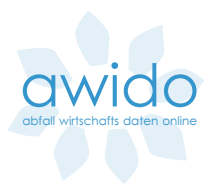

Gewusst wohin mit dem Müll: Das Abfall-ABC bietet Ihren Kunden eine gute Übersicht, wo was zu entsorgen ist

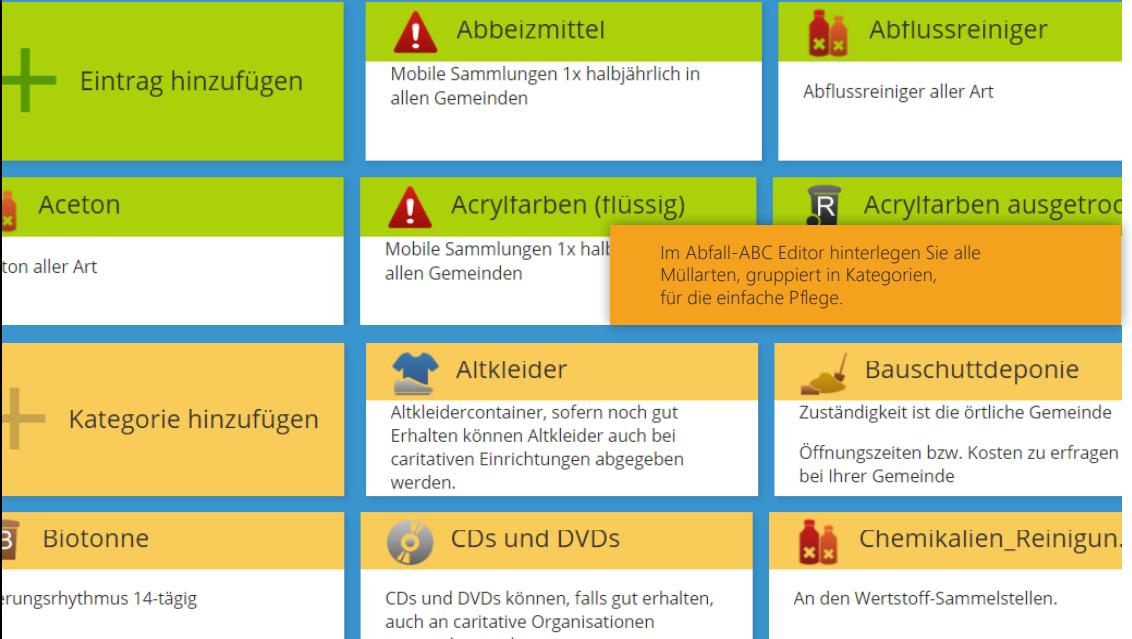

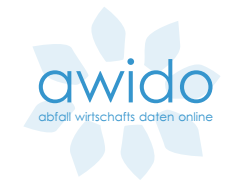

### Abfall ABC

Eine Abfallart besteht für gewöhnlich aus einem Namen, einer Kategorie und einer Beschreibung des entsprechenden Abfalls. Zusätzlich haben Sie die Option, alternative Namen anzugeben, damit Ihren Bürgern die Suche erleichtert wird.

Durch die Auswahl einer Abfall-Kategorie erhält Ihr Abfall-Eintrag sowohl ein Icon, als auch einen für die Kategorie allgemeingültigen Beschreibungstext. Diesen können Sie jederzeit erweitern oder komplett überschreiben.

Eine Abfall-Kategorie besteht üblicherweise aus einem Icon, einem Namen sowie einer allgemeingültigen Beschreibung. Ihnen steht hierbei frei, ob Sie Ihre eigenen Icons oder die mitgelieferten AWIDO-Standard-Icons für Ihr ABC verwenden möchten. Die Details zu der jeweiligen Kategorie können in dem Texteditor mit vielen Bearbeitungsfunktionen nach Ihren Vorstellungen gestaltet werden.

In der Live-Vorschau können Sie Ihr Ergebnis direkt begutachten und es somit noch einfacher Ihren Vorstellungen entsprechend anpassen.

### Mit dem Feedback-Manager Kundenwünsche strukturieren und bearbeiten.

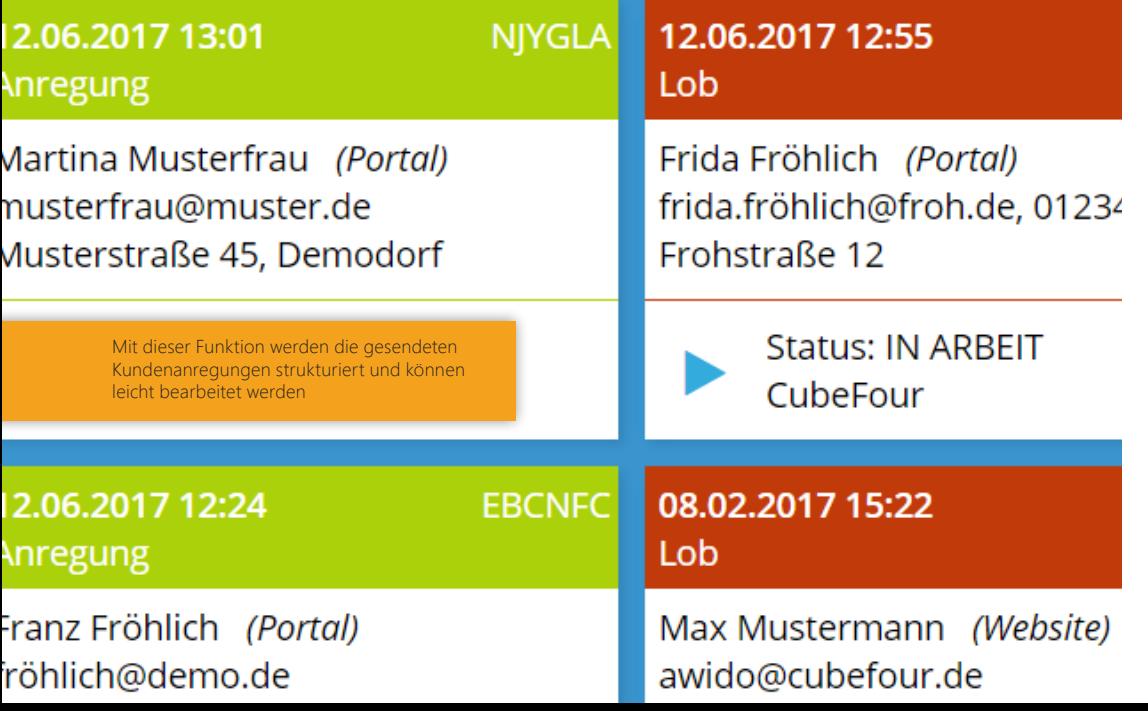

# abfall wirtschafts daten online

### Bürgerfeedback managen

Mit dem AWIDO-Feedbackmanager verarbeiten Sie Kundenfeedback aus dem Kontaktformular auf Ihrer Website oder App ganz schnell und unkompliziert.

Der AWIDO-Feedbackmanager legt hinter die Bearbeitung der Kundenanfragen einen Workflow und erledigt damit die Verteilung der Anfragen automatisch und erinnert an überfällige Anliegen Ihrer Kunden. Mit dem Feedbackmanager übersehen Sie garantiert keine Anfragen mehr und bieten Ihren Kunden optimalen Kundenservice – und das ganz automatisch.

Ihre Service-Mitarbeiter werden über die neuen Eingänge per Mail informiert. Diese können sowohl Lob, Anregung oder auch Kritik sein. Der Feedbackmanager bietet dann die Möglichkeit, direkt zu antworten, die Anfrage weiterzuleiten oder auch abzulehnen. Bei Anliegen rund um die Tonne kann auch das zuständige Abfuhrunternehmen ermittelt und auf Wunsch mit einbezogen werden.

Durch die vielfältigen Einstellmöglichkeiten können Sie Ihren Feedbackmanager immer passend konfigurieren. Von Erinnerungsfrequenzen selbst anpassen, bis hin zu Kategorien selber definieren bietet diese Funktion ein riesiges Spektrum an Möglichkeiten.

AWIDO zählt mit. Kennt man die Zahlen, kann man sein Internet-Angebot beurteilen und optimieren.

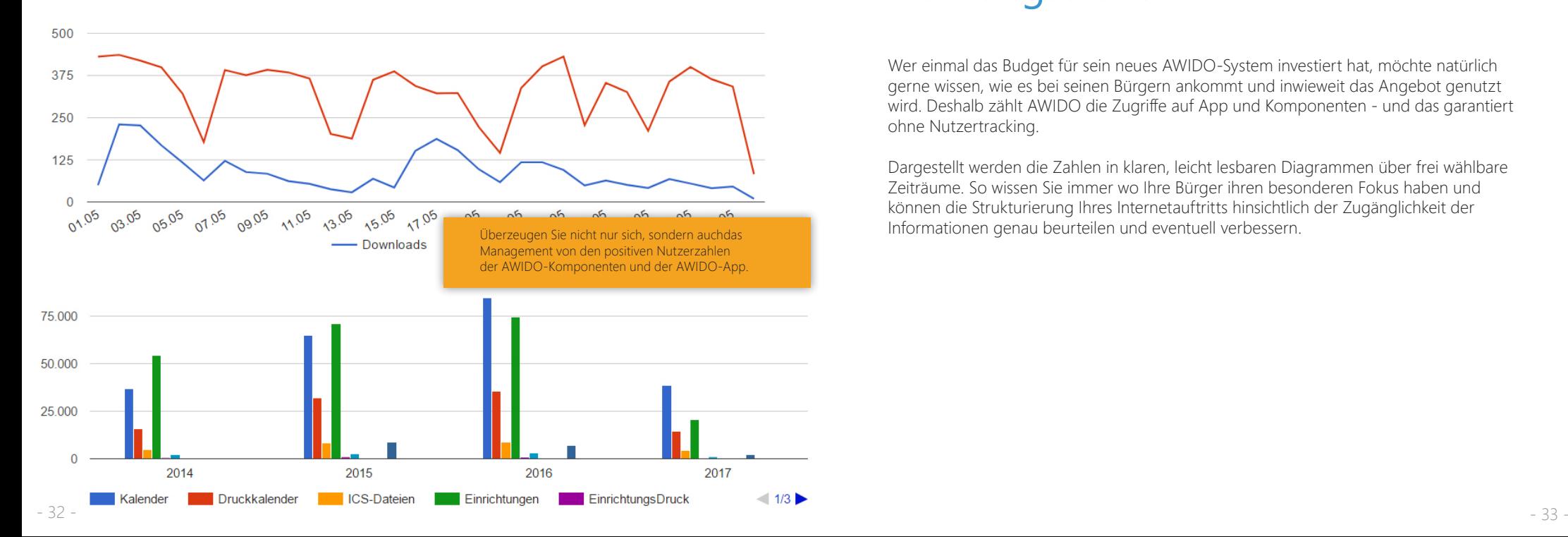

### Nutzungsstatistik

Wer einmal das Budget für sein neues AWIDO-System investiert hat, möchte natürlich gerne wissen, wie es bei seinen Bürgern ankommt und inwieweit das Angebot genutzt wird. Deshalb zählt AWIDO die Zugriffe auf App und Komponenten - und das garantiert ohne Nutzertracking.

Dargestellt werden die Zahlen in klaren, leicht lesbaren Diagrammen über frei wählbare Zeiträume. So wissen Sie immer wo Ihre Bürger ihren besonderen Fokus haben und können die Strukturierung Ihres Internetauftritts hinsichtlich der Zugänglichkeit der Informationen genau beurteilen und eventuell verbessern.

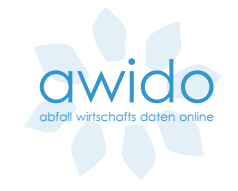

Sie haben zusätzliche Anforderungen und Wünsche? Sprechen Sie mit uns. Wir können den Nutzen Ihres Systems mit individuellen Bausteinen funktional und attraktiv erweitern.

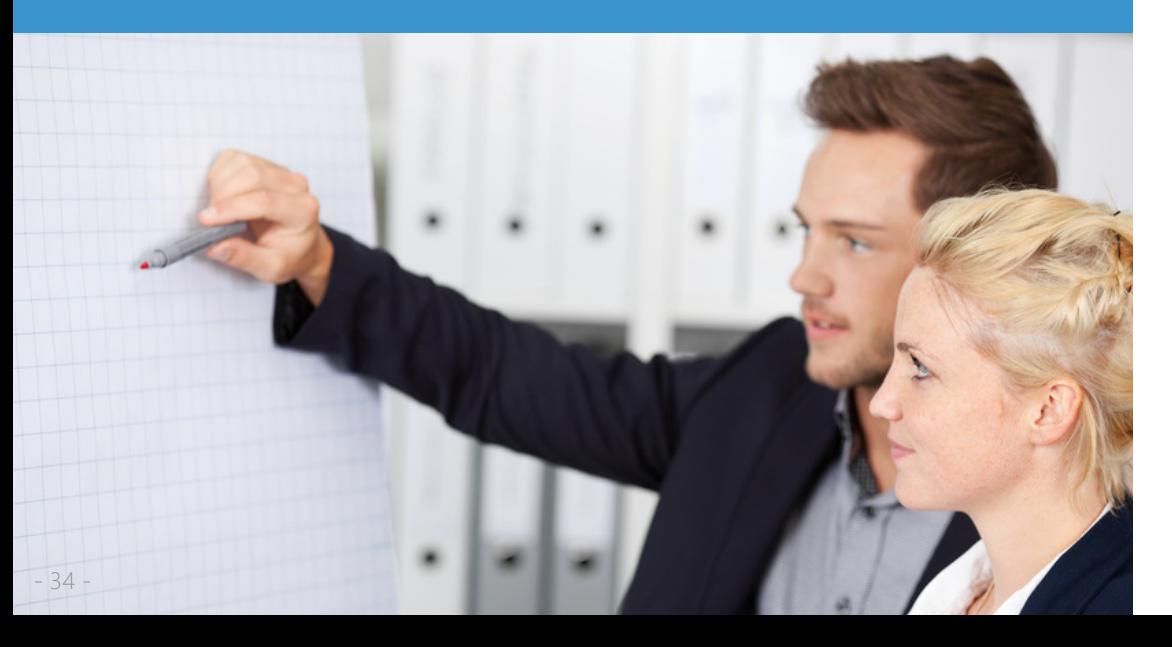

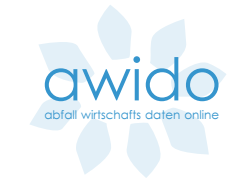

### Für Sie ganz individuell

AWIDO verwaltet Ihren großen Datenbestand auf sehr intelligente Weise in einer eigenen Datenbank. Diese ist eine wertvolle Grundlage für viele weitere Publikationen und Auswertungen.

Wie wäre es denn mit einer eigenen Printbroschüre für Ihre Bürger? Wollen Sie weitere spezielle Zahlen, Termine und Informationen verwalten? Benötigen Sie noch zusätzliche Komponenten, welche ebenso einfach zu handhaben sind, wie die AWIDO-Standardkomponenten?

Sprechen Sie mit uns. Fast immer können wir mit individuell auf Sie zugeschnittenen Lösungen helfen, damit Sie aus Ihren Daten mehr Nutzen ziehen können und sich dabei viel Aufwand und Zeit sparen.

Die Möglichkeiten sind nahezu unbegrenzt.

### Kontakt

CubeFour GmbH Bgm.-Wohlfarth-Str. 72b 86343 Königsbrunn

Tel: 08231 | 92698-00 Fax: 08231-92698-99

Web: www.awido.cubefour.de eMail: awido@cubefour.de

> Jetzt **anrufen** und kostenlos **informieren 08231 - 92698 00**